# **HyperWare ® Restaurant Software Quick Reference Card**

Optimum T4205 SPOS32, Version 2.0

**Note:** Printing a second receipt, the customer receipt, is an option for all transactions.

## **Credit Sale**

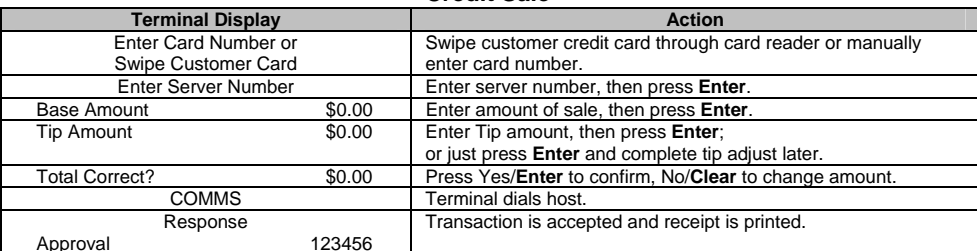

#### **Debit Sale**

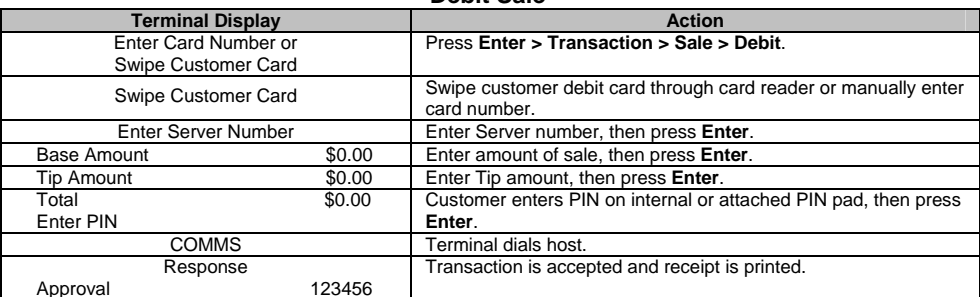

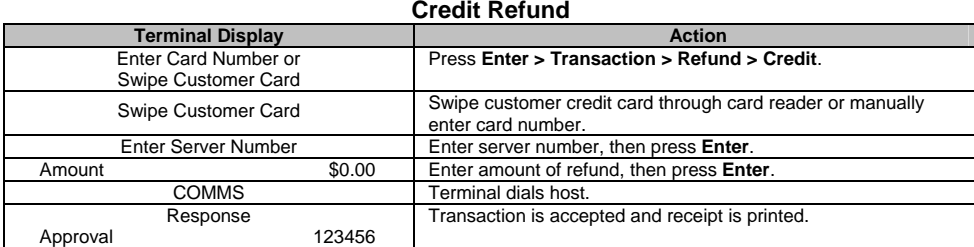

**Tip Adjust** 

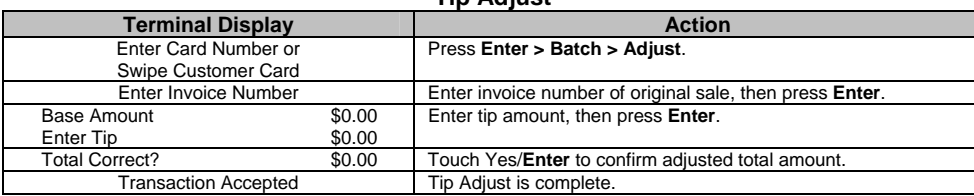

## **Server/Cashier Sign-On**

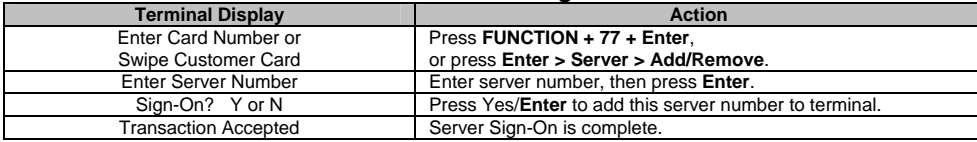

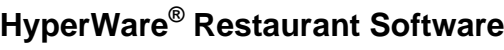

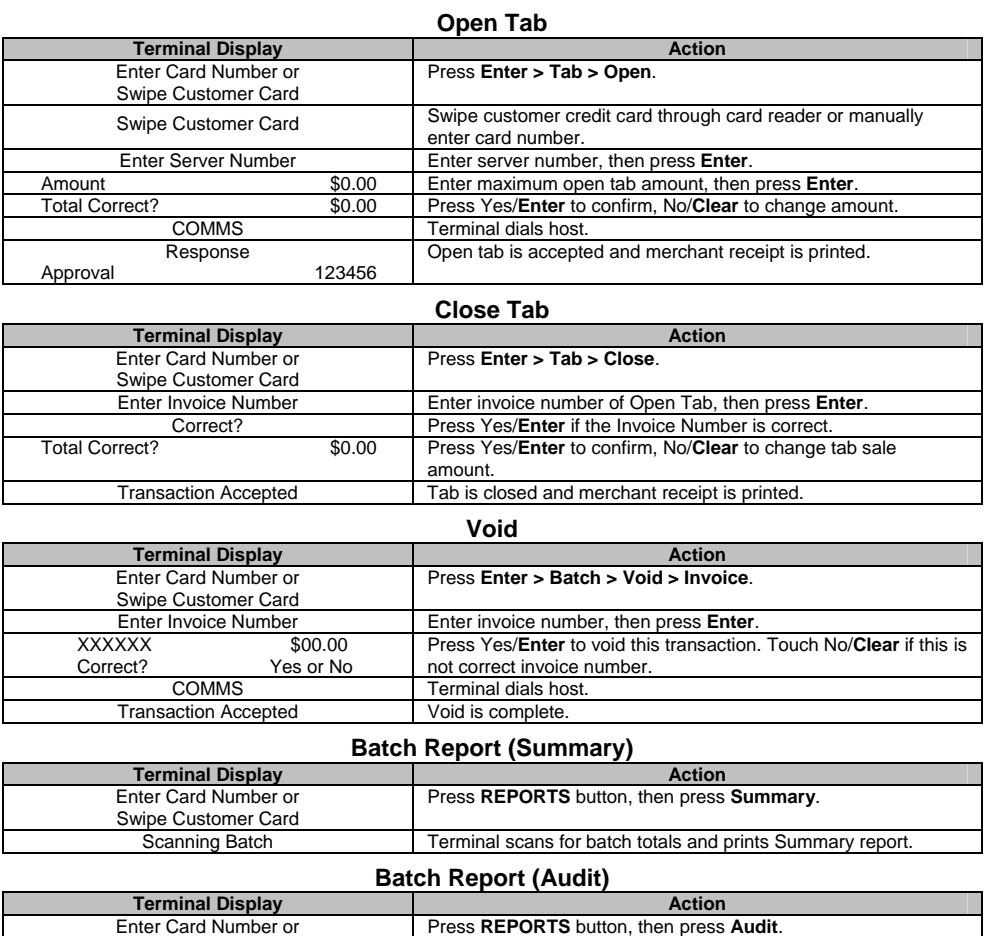

## Scanning Batch Terminal scans for batch totals and prints Audit report. **Reprint Last Receipt**

Enter Host Number or '0' for all hosts.

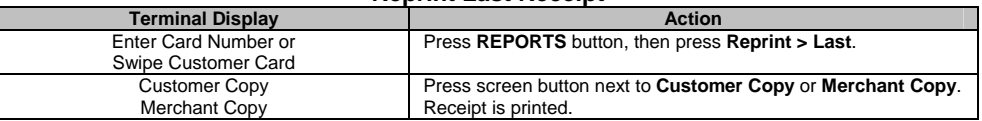

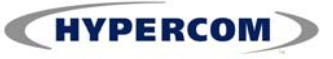

### **World Headquarters**

8888 East Raintree Drive • Scottsdale, AZ 85260 480.642.5000 • 877.HYPERCOM within USA • Fax: 480.642.4655 E-mail: info@hypercom.com • web: www.hypercom.com © Hypercom Corporation, 2008.

Swipe Customer Card<br>Host Number

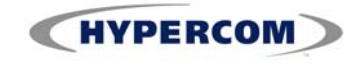